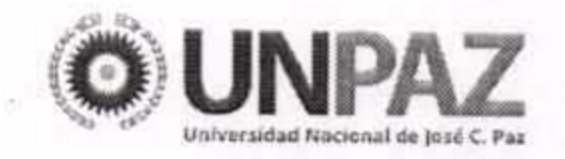

069 

JOSÉ C. PAZ, 0 4 NOV 2016

#### **VISTO**

El Estatuto aprobado por Resolución del MINISTERIO DE EDUCACIÓN Nº 584 del 17 de marzo de 2015, el Expediente Nº 474/16 del Registro de esta UNIVERSIDAD NACIONAL DE JOSÉ CLEMENTE PAZ, y

#### **CONSIDERANDO:**

Que la enseñanza, la investigación, la extensión, la transferencia y la producción, son funciones sustantivas de la UNPAZ, orientadas a la problemática local, regional, nacional e internacional y a detectar problemas y necesidades que

traban o demoran el proceso de desarrollo local y regional, reconocer las causales y proponer e instrumentar las soluciones (conf. art. 6°, incs. f) y g), Estatuto Uniuversitario).

Que el Estatuto Universitario establece, como objetivos de la institución, Formar ciudadanos profesionales comprometidos con los valores democráticos y la cultura nacional con capacidades específicas para insertarse profesional y laboralmente con responsabilidad social, como así también, Mantener una vinculación permanente con la totalidad del sistema educativo, con los gobiernos nacional y provinciales, con los municipios de su zona de influencia, con las fuerzas de trabajo y la producción y las organizaciones no gubernamentales de la región (v. arts.  $3^{\circ}$ , inc. a) y  $5^{\circ}$ , inc. k).

Que en cuanto a la enseñanza, la norma estatutaria prevé que ...tenderá

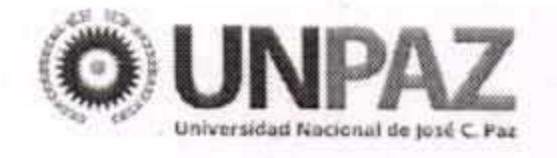

hacia la interdisciplinariedad como herramienta central para asegurar la formación de profesionales aptos para comprender la complejidad de la problemática social, política y económica del territorio en que actúa la Universidad e intervenir eficazmente en la misma. La interrelación de la Universidad con la realidad que la rodea junto con el reconocimiento de los valores culturales y los actores sociales de esta última ampliarán el campo de la enseñanza y el aprendizaje convirtiendo a la institución en una auténtica Universidad abierta (v. art. 8º).

Que asimismo, la Universidad ... podrá organizar y reglamentar el dictado de cursos libres, parciales o complementarios, sobre cualquier materia o conjunto de materias integrantes de los planes de estudio de la Universidad o relacionadas con la misma. Asimismo podrán dictarse cursos libres o especiales referidos a técnicas o

artes no vinculados con los planes de estudios ni las materias que integran las currículas de las carreras habilitadas en la Universidad (v. art. 14).

Que la formación integral de los estudiantes resulta virtuosamente complementada con la generación de espacios en los cuales aquellos que tengan aspiraciones docentes, puedan desarrollar sus primeras experiencias en calidad de Ayudantes Estudiantes, sin que esto implique relación laboral alguna con la Universidad ni derecho remuneratorio de ningún tipo, por cuanto el incentivo perseguido no es de contenido material, sino dar respuesta y fomento a vocaciones tempranas relacionadas con la docencia.

Que la SECRETARÍA ACADÉMICA tomó intervención, elevando el proyecto impulsado desde su DIRECCIÓN GENERAL DE DESARROLLO CURRICULAR. Que la DIRECCIÓN DE ASUNTOS JURÍDICOS ha tomado intervención de su

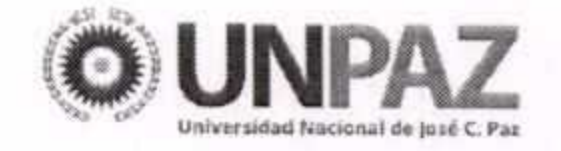

competencia.

Que la presente medida se adopta en el ejercicio de las atribuciones conferidas por el artículo 63, incisos e) y x) del Estatuto Universitario.

Por ello,

#### EL CONSEJO SUPERIOR

## DE LA UNIVERSIDAD NACIONAL DE JOSÉ CLEMENTE PAZ

#### **RESUELVE:**

ARTÍCULO 1º.- Apruébase el "Reglamento de Ayudantías Estudiantiles," que como Anexo forma parte de la presente.

ARTÍCULO 2º.- Regístrese, comuníquese, publíquese en el Boletín Oficial de la

UNIVERSIDAD NACIONAL DE JOSÉ CLEMENTE PAZ. Cumplido, archívese.

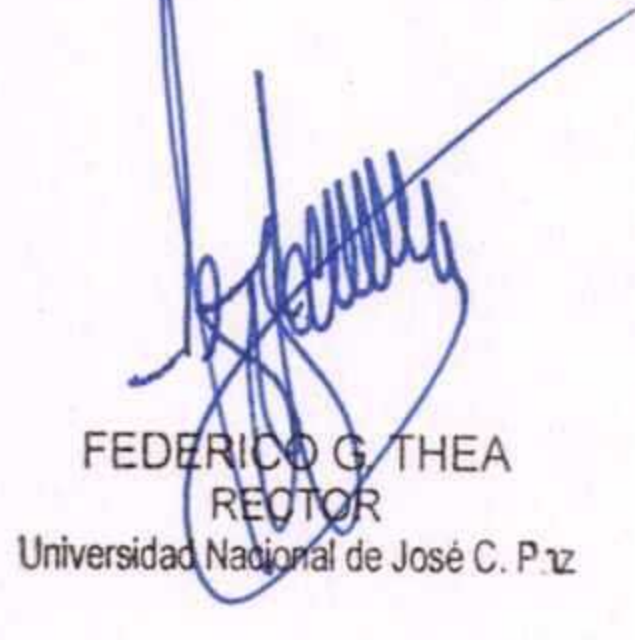

 $069$ 

Resolución Nº MARCOLLA DE PROPERTY DE PERSONALES

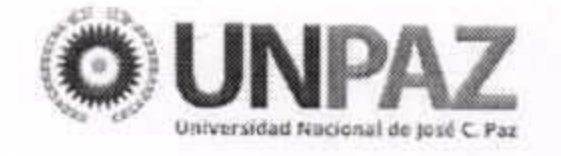

### ANEXO RESOLUCIÓN Nº 069

ANEXO

#### REGLAMENTO DE AYUDANTÍAS ESTUDIANTILES

#### **GENERALIDADES**

ARTÍCULO 1º: Son Ayudantes Estudiantes aquellos que cursan carreras de grado o pregrado en la UNIVERSIDAD NACIONAL DE JOSÉ CLEMENTE PAZ, integrando equipos docentes con la función de apoyo a las tareas de enseñanza, sin que esto implique relación laboral alguna con la Universidad ni derecho remuneratorio de ningún tipo.

ARTÍCULO 2<sup>o</sup>: El acceso a la Ayudantía se producirá por Concurso de Antecedentes entrevista, a cargo de un Jurado docente del Departamento Académico

correspondiente a la asignatura por la cual se haya postulado.

ARTÍCULO 3º: Son tareas de los Ayudantes Estudiantes:

- Asistir al dictado de las clases de la asignatura en la que se desempeñen. a)
- Asistir a las reuniones de Departamento y del equipo docente de la asignatura,  $b)$ de acuerdo a la planificación que en cada caso correspondiere.
- Colaborar en la producción de materiales de enseñanza.  $\mathsf{C}$
- $d)$ Organizar la recepción de trabajos.
- Realizar búsquedas documentales.  $e)$
- Integrar equipos de investigación. f)
- Realizar acciones de apoyo a estudiantes en el marco del Sistema Integral de  $g)$ Tutorías Pedagógica.

h) Aprobar las instancias de formación que defina la Secretaría Académica.

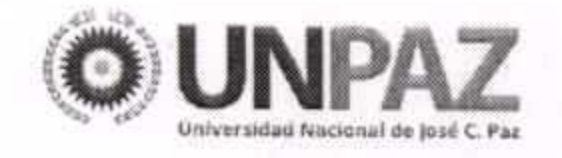

## ANEXO RESOLUCIÓN Nº 069

Presentar un informe de las actividades desarrolladas al finalizar cada año al  $i)$ Departamento Académico, avalado por el Profesor a cargo de la asignatura en la que se desempeñe.

ARTÍCULO 4<sup>o</sup>: Los Ayudantes Estudiantes permanecerán en su función durante DOS (2) años o hasta alcanzar su graduación, lo que ocurra primero, siempre que la evaluación de desempeño resulte favorable.

ARTÍCULO 5°: El incumplimiento de las tareas previstas en el presente Reglamento será motivo del cese de la designación.

#### **INGRESO A LA AYUDANTÍA**

ARTÍCULO 6º: La Secretaría Académica convocará anualmente a los concursos de

acceso a las Ayudantías Estudiantiles, especificando la asignatura, fecha, hora y lugar de apertura y cierre de la inscripción.

ARTÍCULO 7º: Los llamados a concurso se publicarán con anterioridad suficiente a la fecha de apertura de la inscripción, mediante avisos en las carteleras y el portal web de la Universidad.

#### **INSCRIPCIÓN**

ARTÍCULO 8<sup>o</sup>: Los postulantes deberán reunir los siguientes requisitos:

- Ser estudiante regular de alguna de las carreras de grado o pregrado de la a) Universidad.
- b) Tener aprobado como mínimo el CINCUENTA POR CIENTO (50%) de las asignaturas correspondientes al Plan de Estudios respectivo.

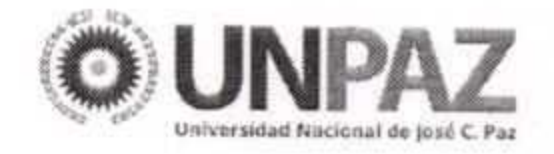

### ANEXO RESOLUCIÓN Nº 069.

Haber promocionado la asignatura objeto del concurso.  $C)$ 

ARTÍCULO 9<sup>o</sup>: Los postulantes deberán registrar su presentación mediante el Formulario de Inscripción, que como Anexo forma parte del presente Reglamento. ARTÍCULO 10: Los postulantes deberán adjuntar la documentación que acredite fehacientemente los antecedentes invocados en su presentación.

9 13

ARTÍCULO 11: Los postulantes podrán presentarse a más de un concurso, pero podrán acceder a solamente UNA (1) Ayudantía.

ARTÍCULO 12: Cerrado el plazo de inscripción, se confeccionará la nómina de postulantes presentados, la que será exhibida en las carteleras y el portal web de la Universidad.

#### **JURADO**

ARTÍCULO 13: El Jurado se integrará por TRES (3) docentes propuestos por el Departamento Académico respectivo.

ARTÍCULO 14: Los miembros del Jurado podrán requerir a los postulantes por intermedio de la Secretaría Académica, las aclaraciones o informaciones complementarias.

ARTÍCULO 15: El Jurado establecerá la fecha y hora de la entrevista y los temas planteados del programa vigente de la materia a concursar, que se incluirán en dicha instancia.

ENTREVISTA Y PONDERACIÓN DE ANTECEDENTES

ARTÍCULO 16: Constituido el Jurado, se dará comienzo a la entrevista, la que

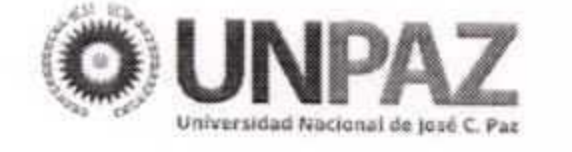

## ANEXO RESOLUCIÓN Nº 069

incluirá un intercambio sobre los temas fijados y sobre la trayectoria, motivaciones y proyecto personal del postulante como futuro graduado.

新洋

ARTÍCULO 17: El Jurado examinará los antecedentes y las aptitudes de los postulantes a tenor de la claridad y orden expositivo, recursos pedagógicos y grado de actualización en relación con el tema expuesto.

ARTÍCULO 18: El jurado dará preeminencia a la entrevista sobre los antecedentes, debiendo el puntaje obtenido por el primer concepto ser mayor que el segundo. A tales efectos, sobre un total de CIEN (100) puntos el Jurado podrá otorgar al postulante hasta un máximo de CUARENTA (40) puntos en lo concerniente a los antecedentes y hasta un máximo de SESENTA (60) puntos en lo que refiere a la entrevista.

ARTÍCULO 19: Tendrán valoración especial los siguientes antecedentes:

- Los que se relacionen directamente con la asignatura concursada. a)
- Los que hayan sido adjudicados mediante procedimientos que hubieran b) implicado oposición.
- Los que hayan implicado participación activa como expositor o ponente. C)
- La participación en cursos de capacitación docente o de actualización curricular,  $d)$ con evaluación final.
- Actividades de extensión que hayan importado una transferencia de e) conocimientos o resultados.
- f) Trabajos publicados.
- Producción escrita.  $g)$

ŦС

ARTÍCULO 20: El Jurado elaborará el orden de mérito correspondiente con informe

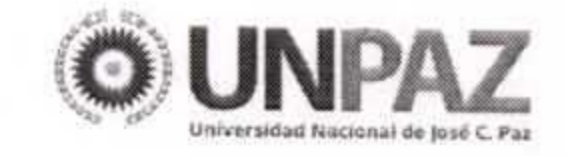

### ANEXO RESOLUCIÓN Nº 069

fundado y lo elevará al Departamento Académico respectivo.

Confirmado por esta instancia, se elevará a la Secretaría Académica para designación del postulante.

#### **DISPOSICIONES FINALES**

ARTÍCULO 21: La inscripción al Concurso importará para el postulante su conformidad y aceptación de las normas de este Reglamento y las específicas que resulten aplicables.

ARTÍCULO 22: Solamente será recurrible por reconsideración, el acto definitivo que cierre el procedimiento de selección, por razones manifiestas de ilegitimidad.

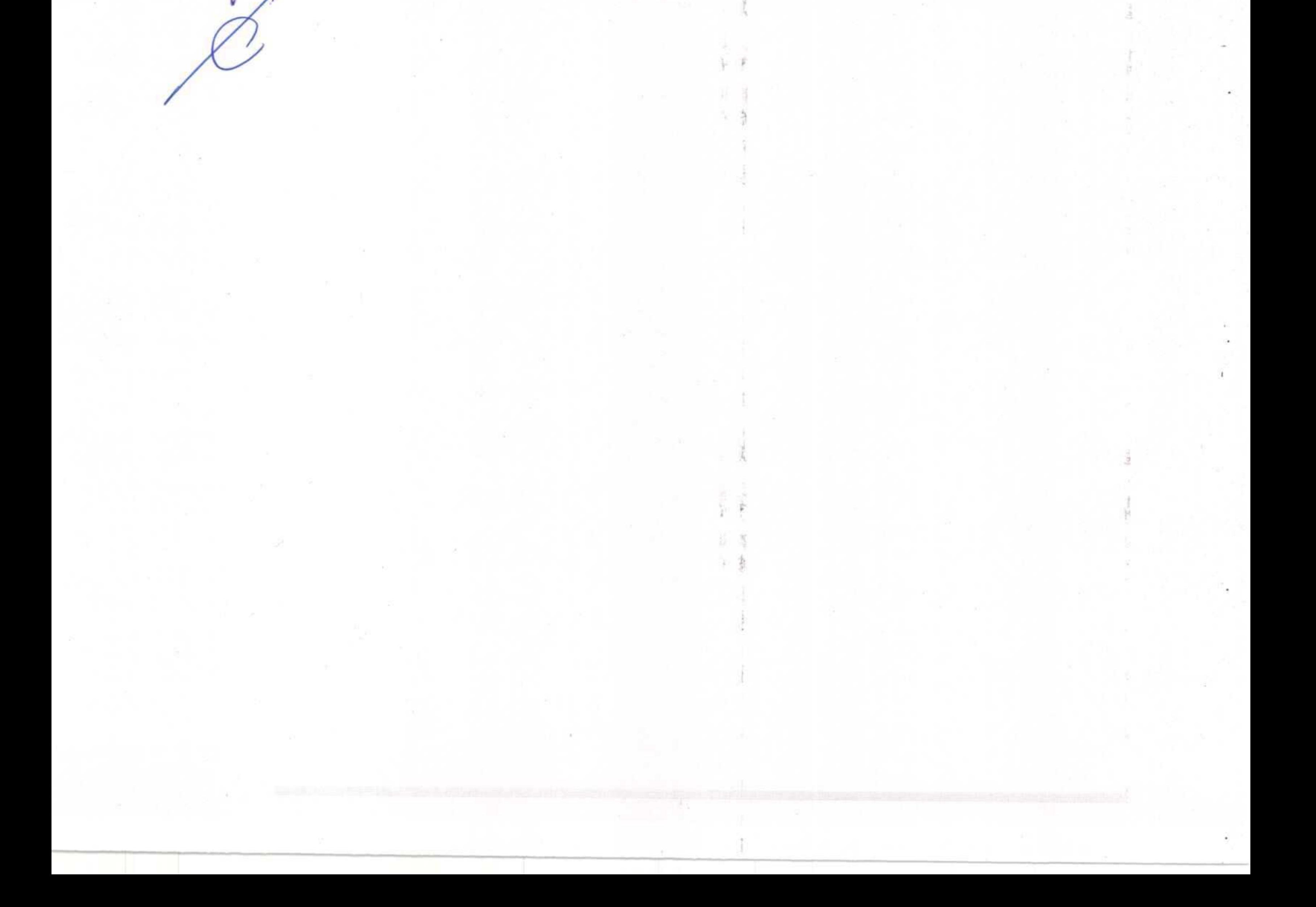

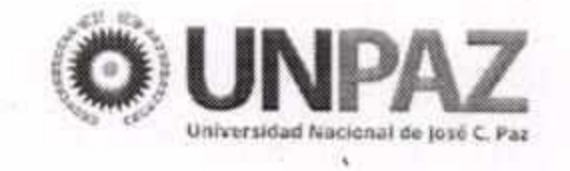

# ANEXO RESOLUCIÓN Nº 069

ANEXO

### FORMULARIO DE INSCRIPCIÓN A AYUDANTÍAS ESTUDIANTILES

Datos personales 1.

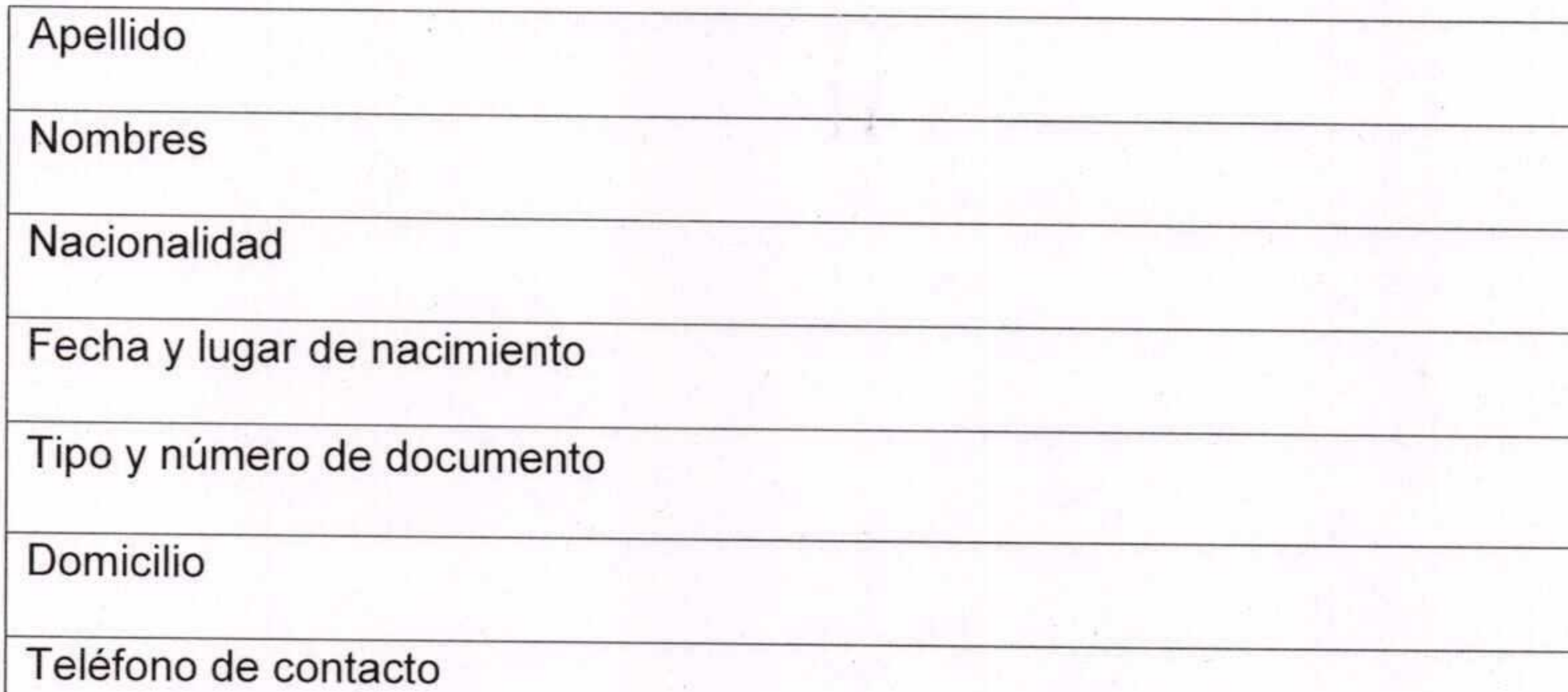

Correo electrónico en donde serán válidas todas las notificaciones que se

cursen en el marco del Concurso

Historial académico  $2.$ 

Fecha de ingreso a la carrera

Promedio general de la carrera

Nota final obtenida en la asignatura para la que postula

Pasantías, adscripciones, tutorías, trabajos de investigación, publicaciones,

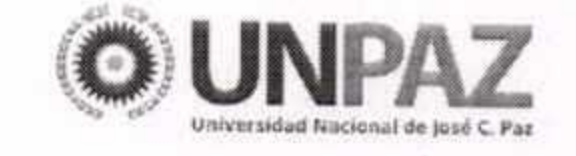

# ANEXO RESOLUCIÓN Nº 069

jornadas afines a la disciplina a concursar

Becas y distinciones obtenidas

Asistencia a cursos, seminarios y congresos

Proyectos de Extensión en los que ha participado

#### Experiencia laboral 3.

4. Otra información relevante a los fines del Concurso

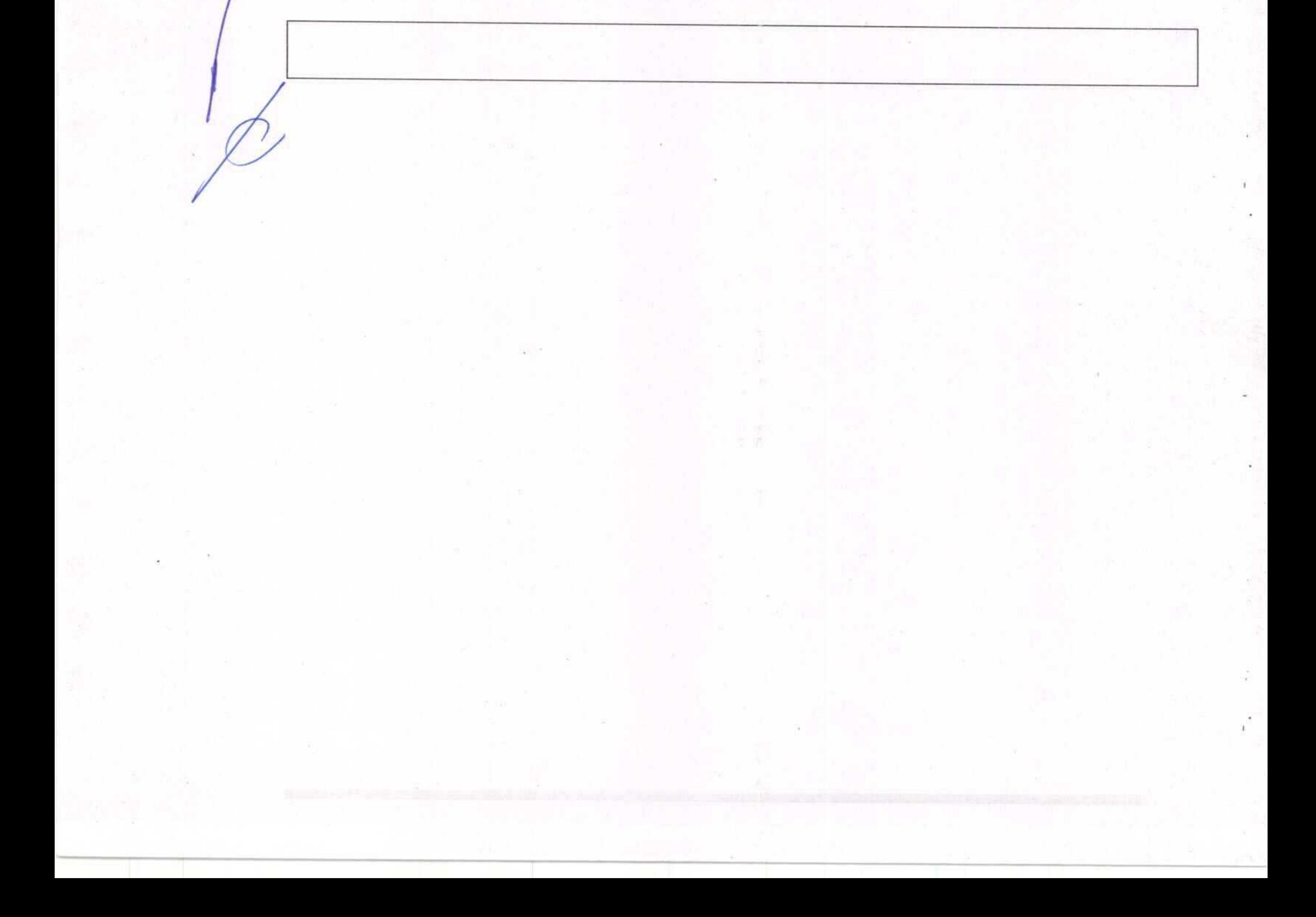